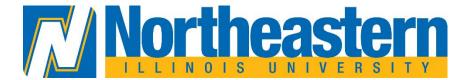

# **Workday End User Support Process Model**

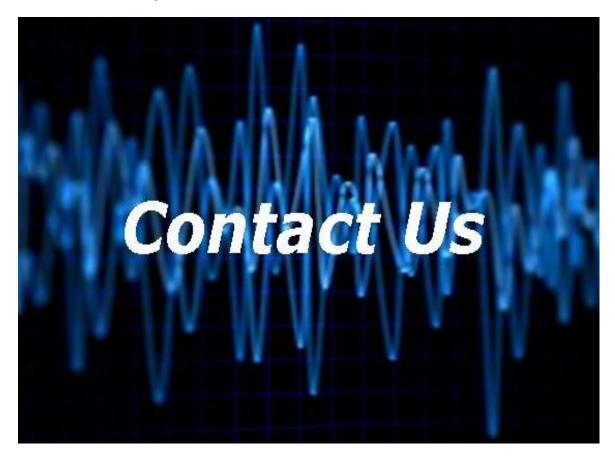

#### **Version Control:**

Version: 3

Prepared by: Sanjana Kapoor

Approved by: Eliot Rodriguez

Approval Date: 4/10/2023

# Contents

| Purpose of this document      | . 3 |
|-------------------------------|-----|
| Contact us                    | . 4 |
| Workday End User Process Flow | . 5 |
| Service Level Agreement       | . 6 |

### **PURPOSE OF THIS DOCUMENT**

- Step by step guide to carry out a task correctly every time
- Sharing best practices
- To help business maintain consistency and quality
- This can help a business maintain standards and minimize mistakes as employees switch positions or begin new roles
- Identifying risks that can disrupt the business and preparing strategies to control the impact of negative events and mitigate significant risks
- To help business plan and prepare to deal with unexpected difficult situations and to continue to function as usual

## **CONTACT US**

| Department | Email Address     | Phone number   |
|------------|-------------------|----------------|
| UTS        | Helpdesk@NEIU.edu | (773) 442-4357 |

### **WORKDAY END USER PROCESS FLOW**

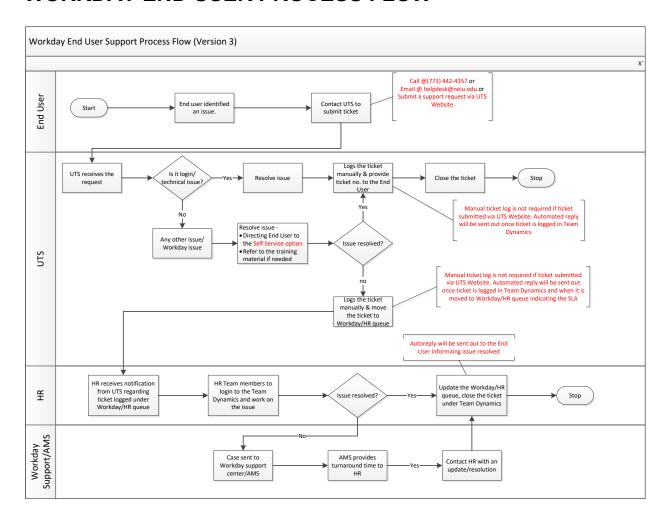

## **SERVICE LEVEL AGREEMENT**

| UTS       | Turnaround Time   | Automated Response |
|-----------|-------------------|--------------------|
| UTS issue | 24 Business Hours | Team Dynamics      |
| HR issue  | 48 Business Hours | Team Dynamics      |